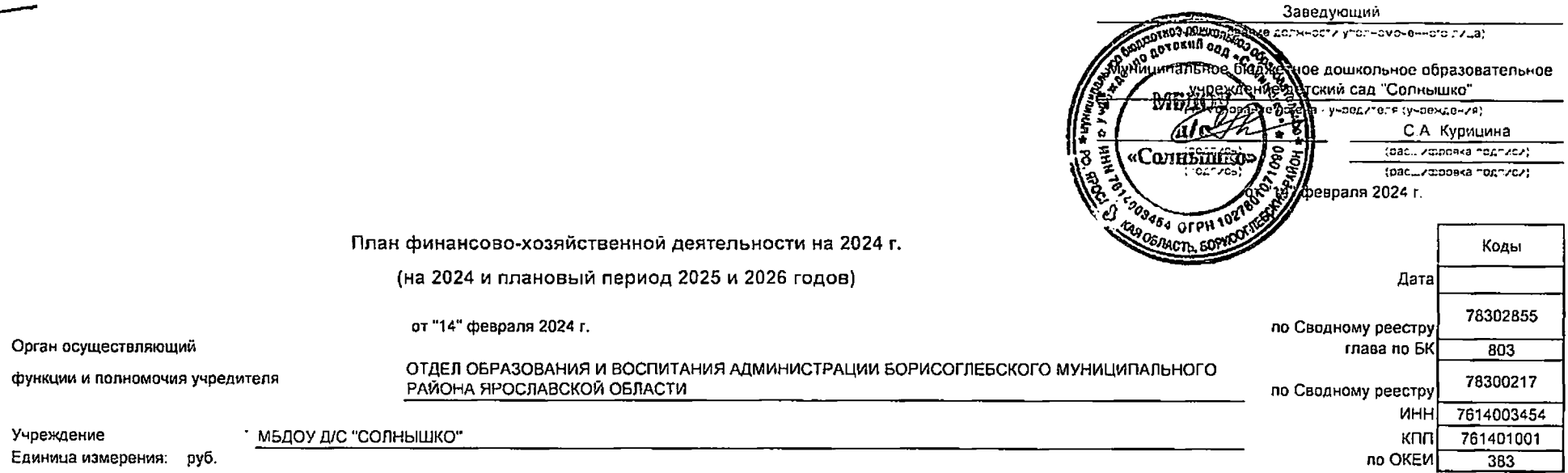

 $\ddot{\phantom{a}}$ 

 $\mathcal{L}_{\text{max}}$  ,  $\mathcal{L}_{\text{max}}$ 

 $\ddot{\phantom{a}}$ 

 $\bullet$ 

## Раздел 1. Поступления и выплаты

**Service** 

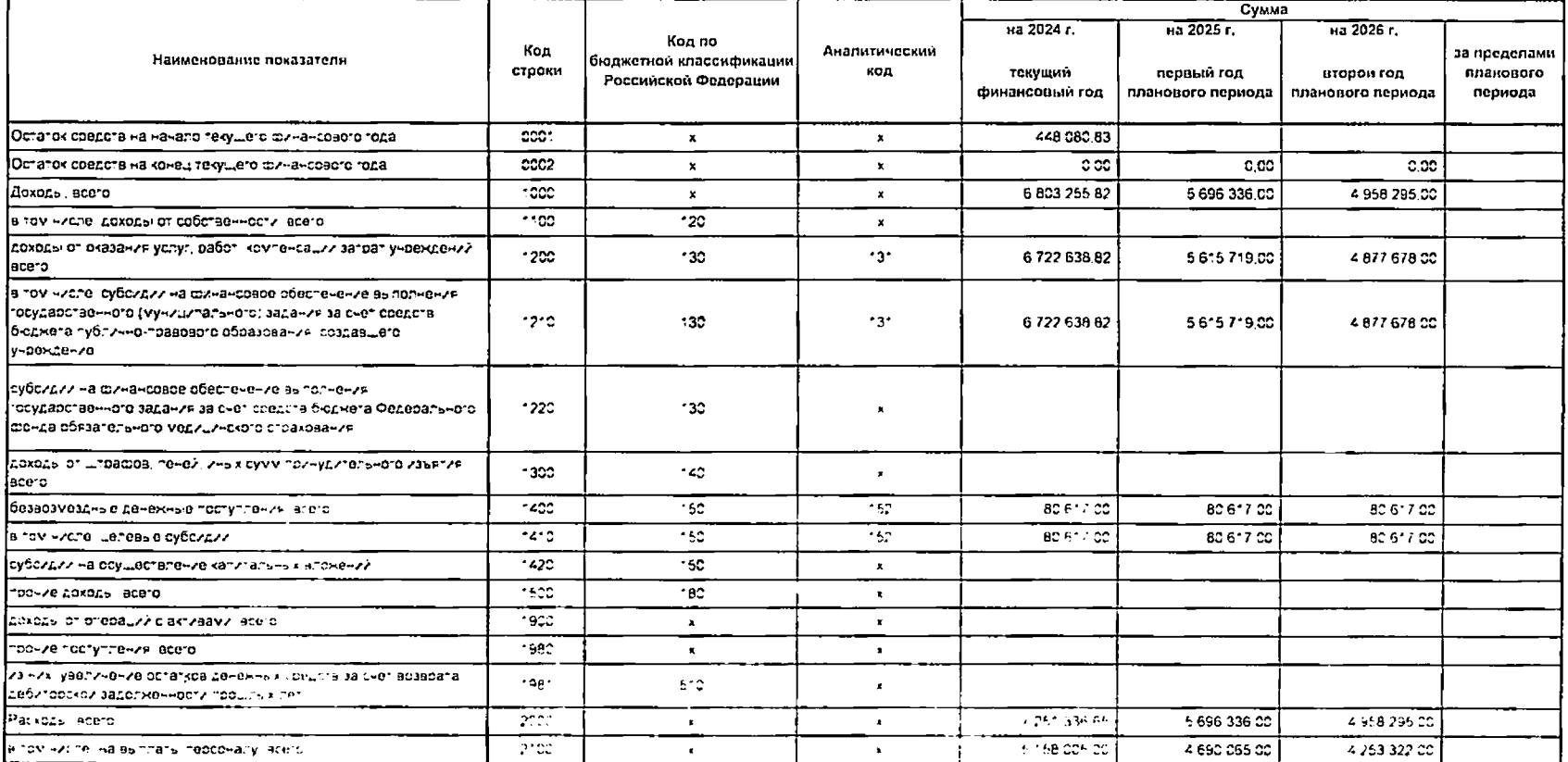

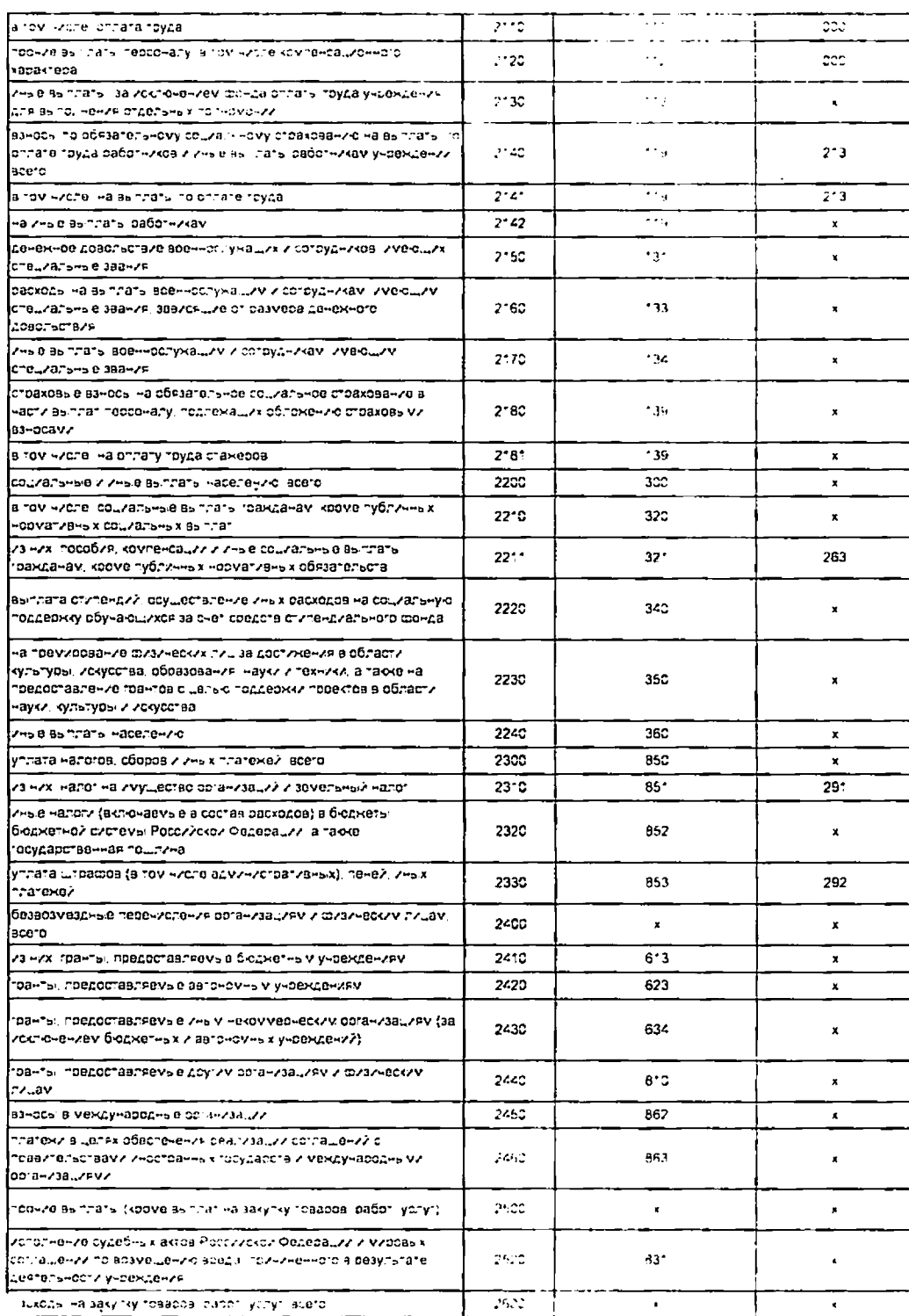

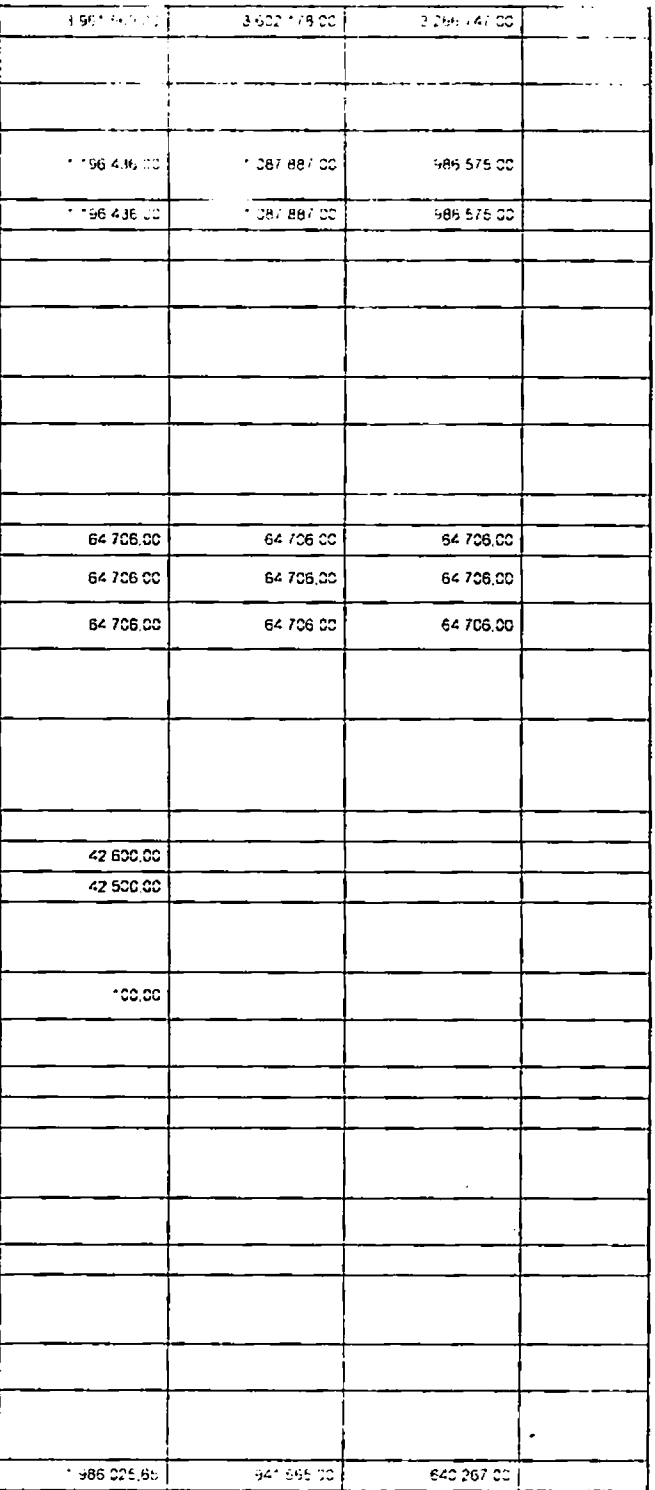

 $\ddot{\phantom{0}}$ 

 $\bullet$ 

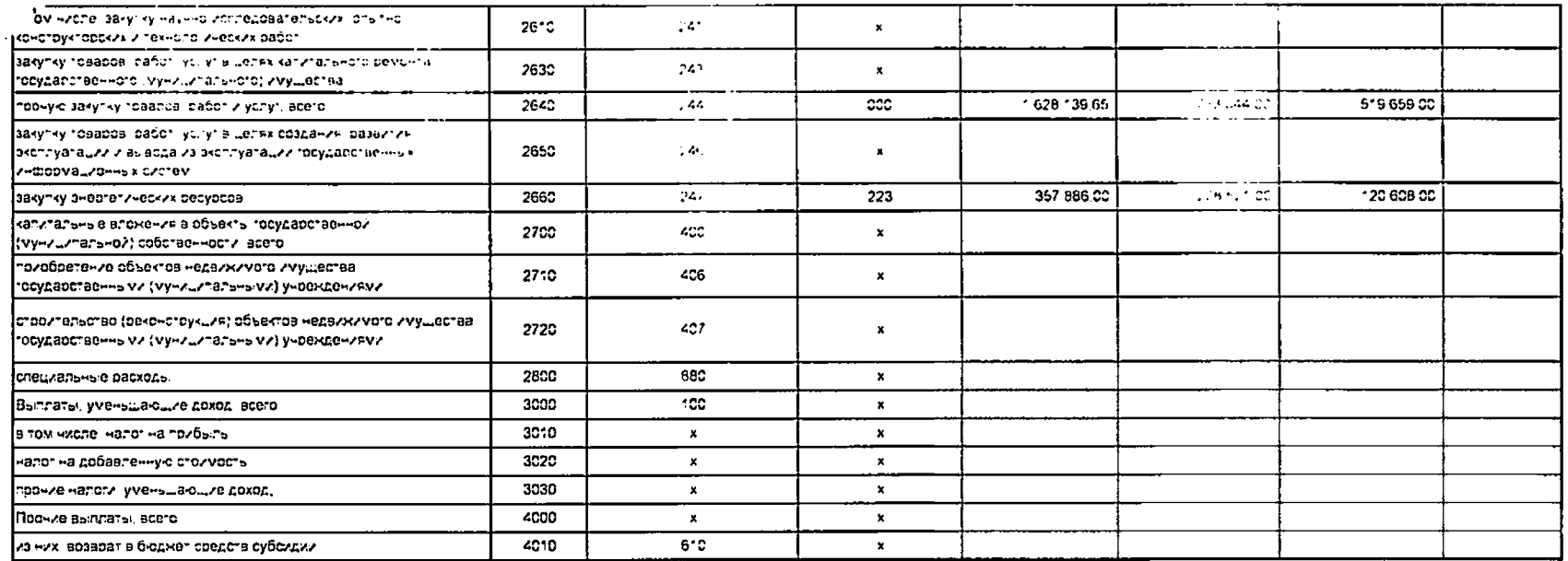

Раздел 2. Сведения по выплатам на закупку товаров, работ, услуг

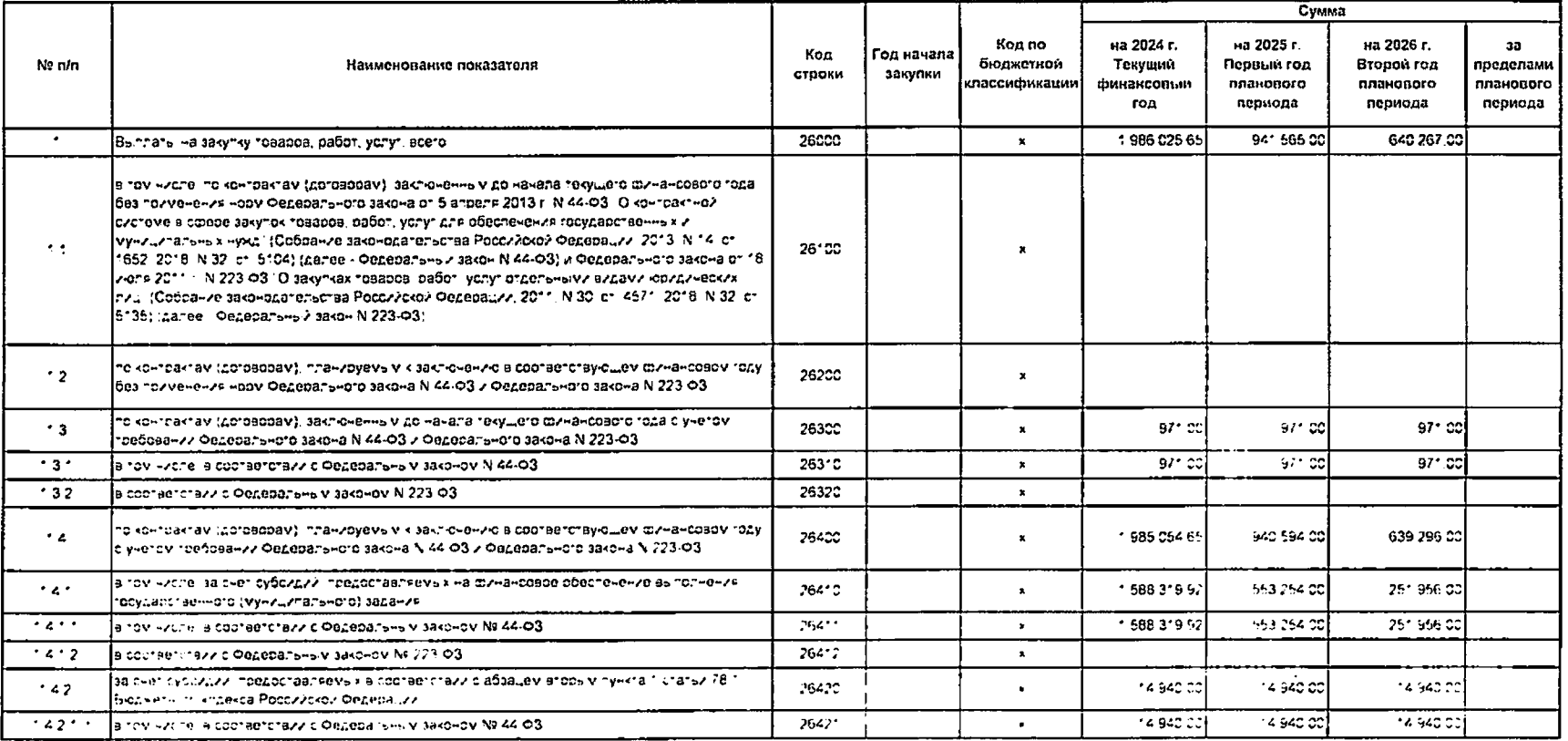

 $\bullet$ 

 $\bullet$ 

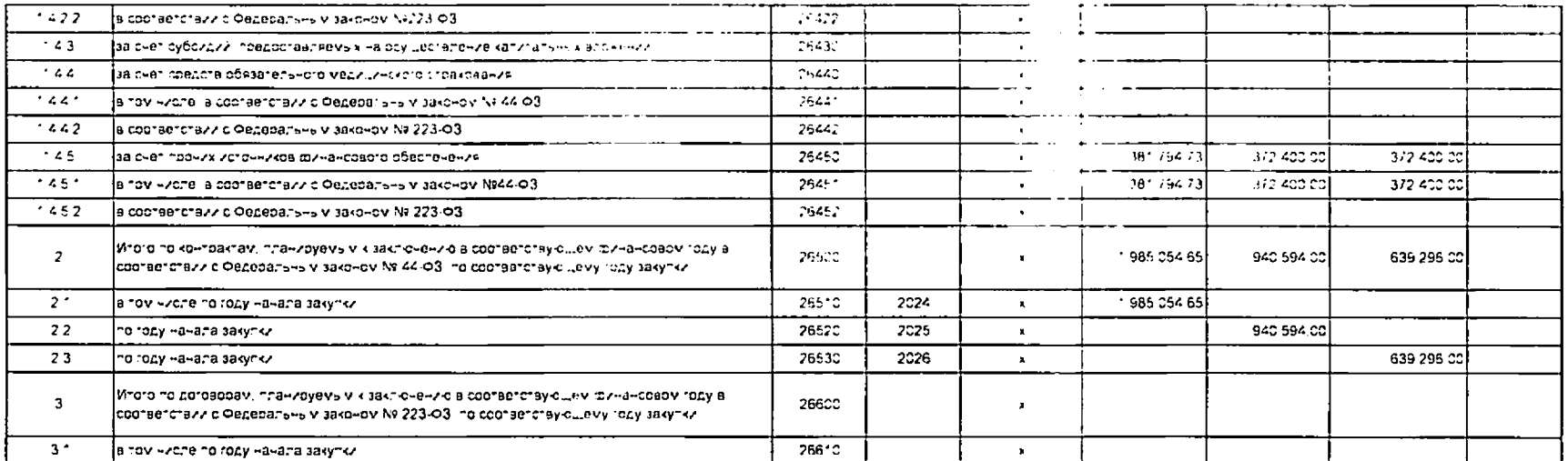

 $\mathbf{v}$ 

 $\ddot{\phantom{0}}$ 

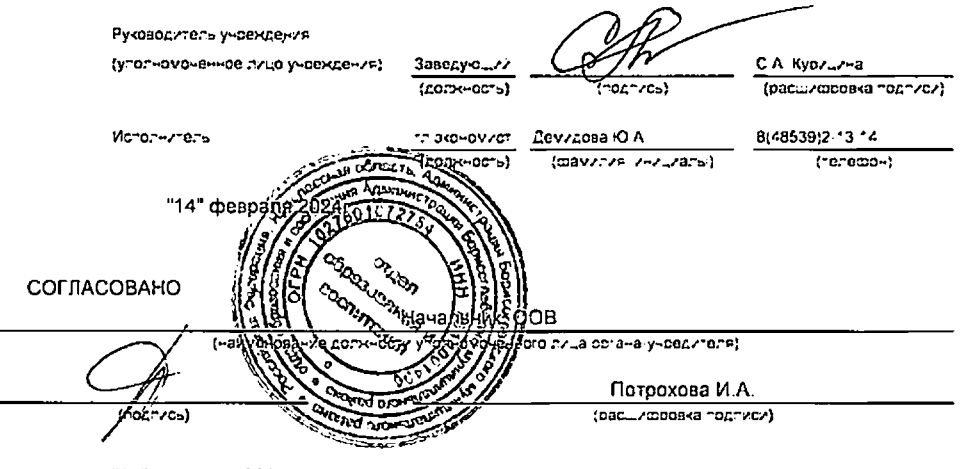

"14" февраля 2024г.